# **UEXn : User Exit**

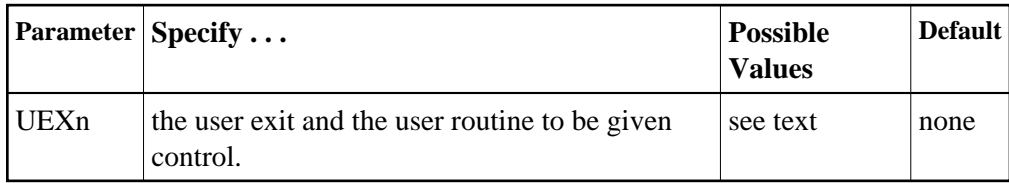

This parameter is used in conjunction with the user exit facility. It specifies one or more optional user exits and their names in the following format:

**UEXn=exit-name**

where

n is a digit in the range 1-12 inclusive

exit-name is the name of a user routine that gets control at the user exit; the name can be up to 8 characters long.

#### **Note:**

User exit 2 and user exit 12 are mutually exclusive; if you specify one, you may not specify the other.

The specified user exit routine(s) must be loadable at execution time.

The User Exits documentation describes the purpose and function of each user exit as well as the calling sequence.

#### **Example 1:**

During this Adabas session, give control to the user routine "SECURE" at user exit 1.

**ADARUN PROG=ADANUC,UEX1=SECURE**

### **Example 2:**

During this Adabas session, give control to the user routine "SUBR2" at user exit 2; give control to the user routine "SUBR4" at user exit 4.

**ADARUN PROG=ADANUC,UEX2=SUBR2,UEX4=SUBR4**

## **Example 3:**

Execute the ADACMP utility and give control to the user routine "SUBR6" at user exit 6.

**ADARUN PROG=ADACMP,UEX6=SUBR6**